Freeware Layer & Text Styles: A List Of About 1000+ Photoshop...

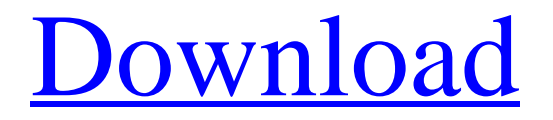

## **Download Layer Styles Photoshop Free Crack + PC/Windows (April-2022)**

## Black & White A black-and-white print looks great and can look great on an image, but you shouldn't automatically assume that everyone will want a black-and-white version of your images. Try making a color version of the image first. A black-andwhite print is sometimes easier to print, but it has drawbacks: \* It can be hard to remove backgrounds

#### **Download Layer Styles Photoshop Free Crack+**

Adobe Photoshop is a professional image editing software used to edit and optimize images. It is developed by Adobe Systems, and is used by photographers, web designers, graphic designers, and illustrators. Photoshop is known for its

comprehensive features and it is designed with a lot of shortcuts. This guide will help you with shortcuts to change all the settings in Photoshop and save time. But before that, let's learn about Photoshop some of its basic features. Some Basic features of Photoshop You can create amazing designs with Photoshop. You can easily cut, resize and rotate an image for your designs. It supports various types of file formats and has powerful resizing tools, which help you to edit the images or combine several layers in a single image. You can also add text and effects to the image in this software. Photoshop is a complete graphics design software. It offers an easy way to create anything you want. It is the best and powerful software for Photoshop. Adobe Photoshop Elements: For beginners Photoshop and Photoshop Elements have a similar set of features. It has a simpler user interface and fewer features than Photoshop. However, if you are new to Photoshop, then you can use Photoshop Elements to start learning Photoshop. It has an easy drag and drop interface and this makes it very easy to edit an image. You can save photos, images, and more from your phone or other media devices. You can quickly share and edit them. Read More: 7 Best Fonts for Designers How to Use Photoshop to Edit an Image: Opening the Photoshop Start Photoshop by clicking the shortcut file (C:\Program Files (x86)\Adobe\Adobe Photoshop CC 2019\Adobe Photoshop CC 2019.exe). Double click the shortcut file to start Photoshop. If the file is not working, you can download the Photoshop app directly from Adobe's site. Photoshop will open and load the main screen. The first thing you want to do is load the image you want to edit and start editing the image. You can also create new files using the New Image option available in the File menu. Before editing an image You can start your image editing process by clicking on the Photoshop menu on the top left-hand side of the screen. You can access the Photoshop menu by clicking on the arrow icon (). Alternatively, you can press the letter 05a79cecff

#### **Download Layer Styles Photoshop Free Crack+ [Win/Mac]**

Choice of homes, both old or new, around the world Living in Sweden When my wife and I decided to move to Sweden from New Zealand, one of the things we did think about was what it would be like to live in a cold climate. We knew it would be cold in the winter, but we weren't sure what it would be like for the rest of the year. What did we miss? We also wanted to know what we would miss about New Zealand. In the end, we decided to go for it and do our own research. Before we arrived, we read about homes in Sweden that we would like to have; both old and new, and places that we would like to avoid at all costs. This is what we found. Living in Sweden for some reason leads to many blog posts and articles about how to live in a small Swedish town. To be fair, many small Swedish towns are great places to live in. But what we want to show is that you don't have to live in a small town to live somewhere cold – which in fact, sometimes, is where you want to be. Some people might not want to live in a cold climate, and that is ok too. We are not telling people they have to live somewhere else, we are just showing that living in Sweden is not necessarily the end of the world and how you can still get a nice home, beautiful scenery and loads of culture. We have a good life here in Sweden. Sure, we miss many things about New Zealand, but we also see the value of the social services our government puts in place here. When we arrived, all the food in the shops was labelled in both Swedish and English. When we didn't know the names in Swedish, we just asked the shop assistants. We love the opportunities for learning languages that we have here. We love the country's community spirit – and the people are really nice. We also think it is important that Swedish has two official languages, Swedish and English, and that we have a large ethnic group from different countries – around 30% – who live here. It seems to us that the Swedish government is doing a good job when it comes to these issues. We do not want to see any move to bilingualism (Swedish and English), because that would lose one of the good things about Sweden. We do not think

#### **What's New In?**

Symmetric/asymmetric osmotic and diffusional mechanical transitions of compressible mixtures. The mechanical properties of hard spherocylinder suspensions of length 2a and diameter 2s are investigated by the generalized Langevin approach (GLA) in the framework of the Onsager-Muskat approach (OMA). The following cases are studied: (i) hard spherocylinder with spherocylinder-spherocylinder interaction, (ii) volumedisordered hard spherocylinders, (iii) hard spherocylinder with glass-forming soft spherocylinders (denoted as "soft GLA"), and (iv) volume-disordered hard spherocylinder with glass-forming soft spherocylinder (denoted as "soft OM A"). The OM A GLA is examined at small interparticle distances and the OM A GLA is examined at small pressures. The GLA is shown to describe the OM A GLA within the crossover region between the symmetric and the asymmetric mechanical transitions, even for the case of volume-disordered systems. It is shown that the GLA predicts not only the symmetric (i.e., the symmetric mechanical transition) and the asymmetric mechanical transitions (i.e., the osmotic mechanical transitions) of the OM A GLA for both small and large interparticle distances but also the symmetric (i.e., the symmetric mechanical transition) and the asymmetric mechanical transitions (i.e., the diffusional mechanical transitions) of the OM A GLA for both small and large pressures. It is concluded that the OM A GLA predicts the symmetric and asymmetric mechanical transitions (including both the osmotic and the diffusional mechanical transitions) of a volume-disordered system of spherocylinders even for the case of a short-range repulsion.Q: Use of the C++ Standard Template Library I don't really have a question per say, just, I read that the C++ Standard Template Library should be used to help promote good practices and simplify code. Do you know how to use it? A: I use it in Boost, but I don't really see why you have to. A: First thing - this stuff is written specifically for C++. It does not replace the STL. Any use of the template code has to be a template, or a very complicated macro. The STL

### **System Requirements:**

Minimum: OS: Windows 8.1 64-bit (Win8 or Win8.1), Windows 7 64-bit CPU: 2.2 GHz Dual Core Processor RAM: 4 GB HDD: 30 GB Additional Notes: Maximum: OS: Windows 7 64-bit (Win7) CPU: 2.4 GHz Quad Core Processor RAM: 8 GB HDD: 40 GB "Let's Not Make the Same Mistake with W10M,

# Related links:

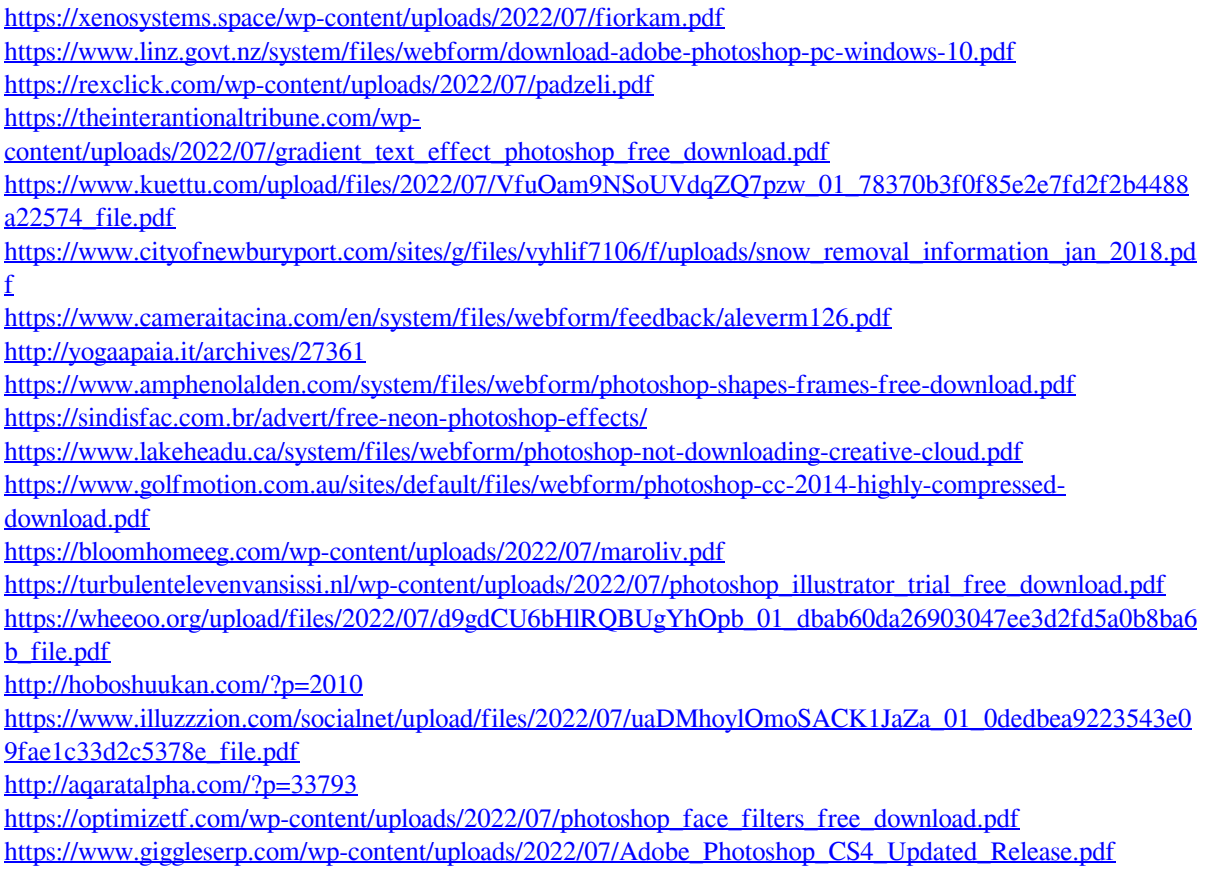